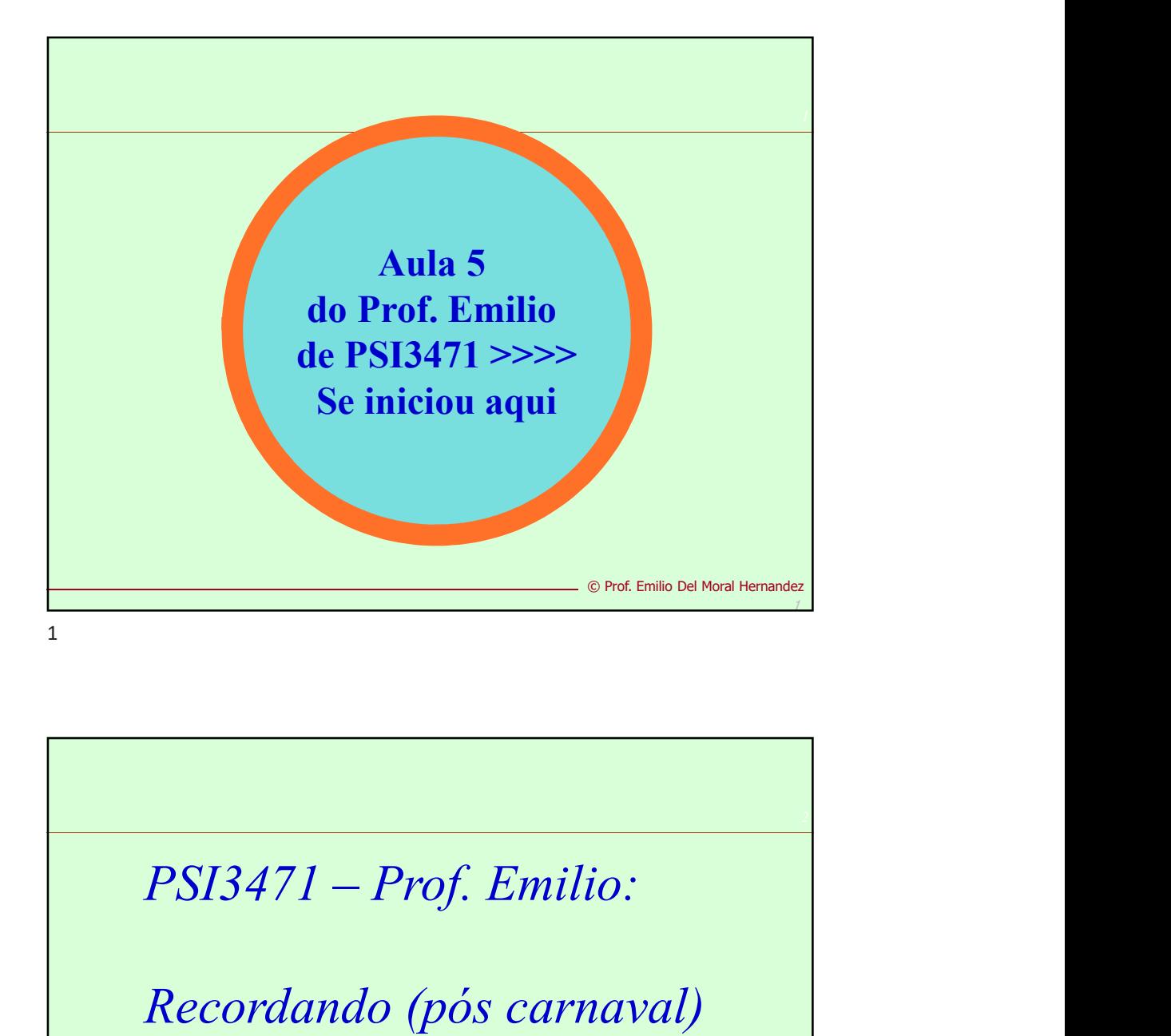

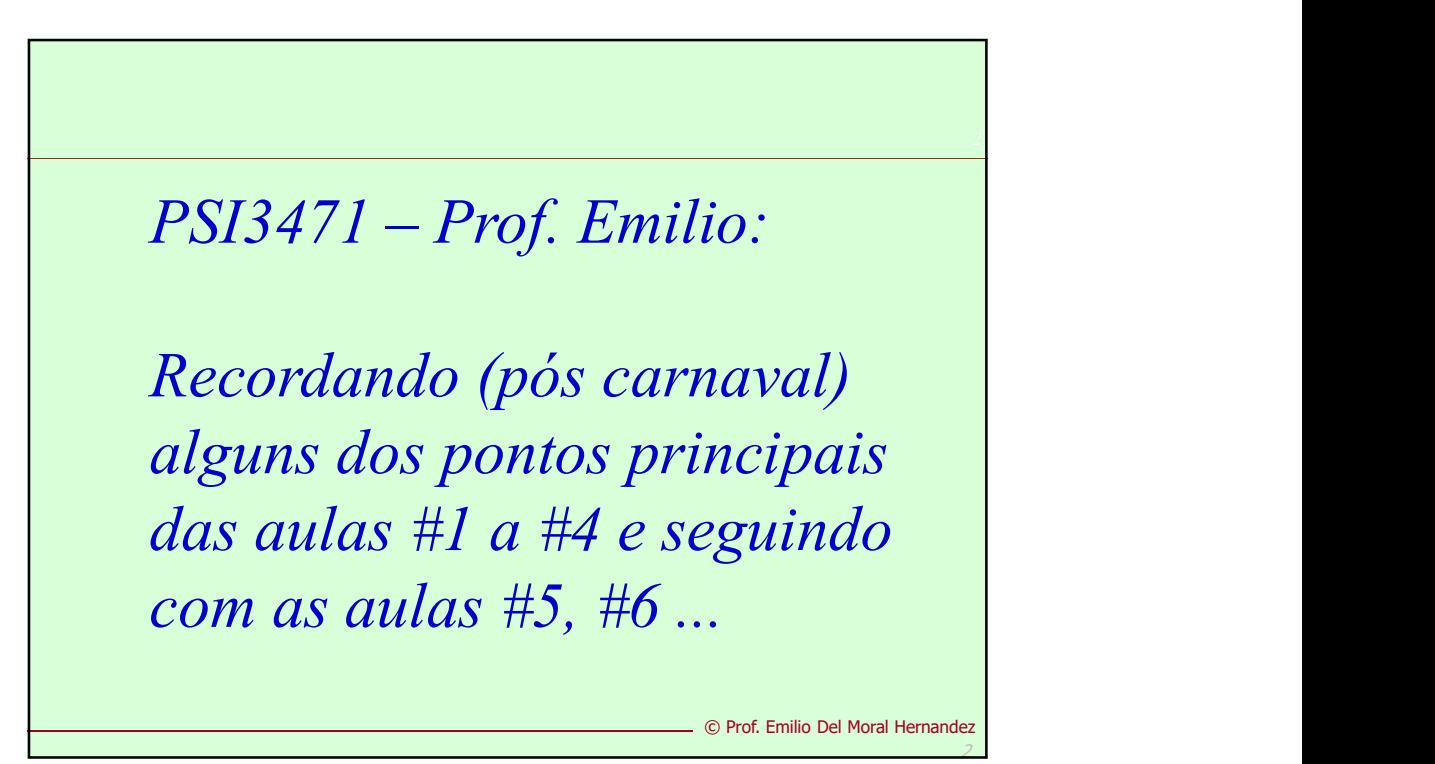

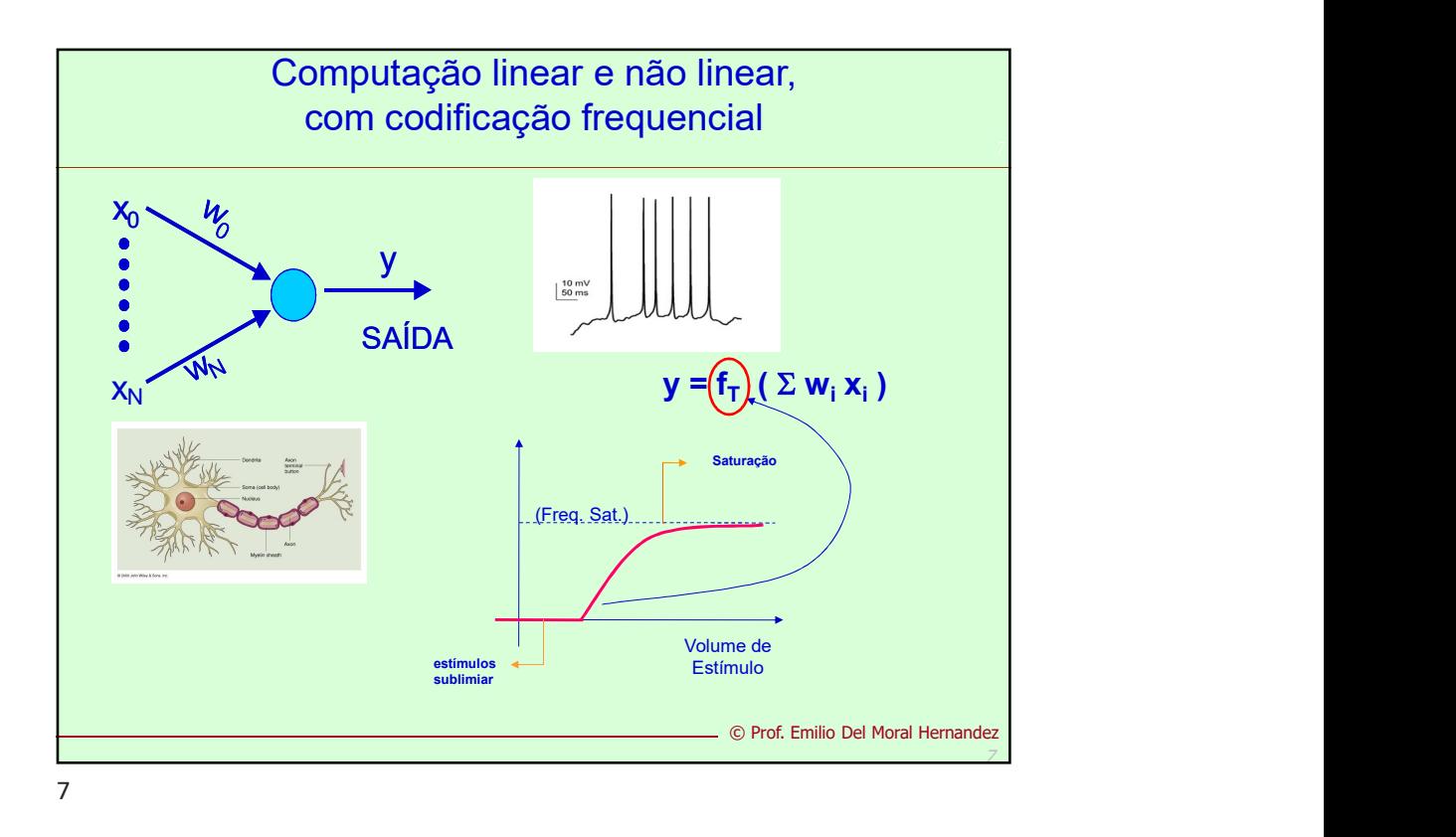

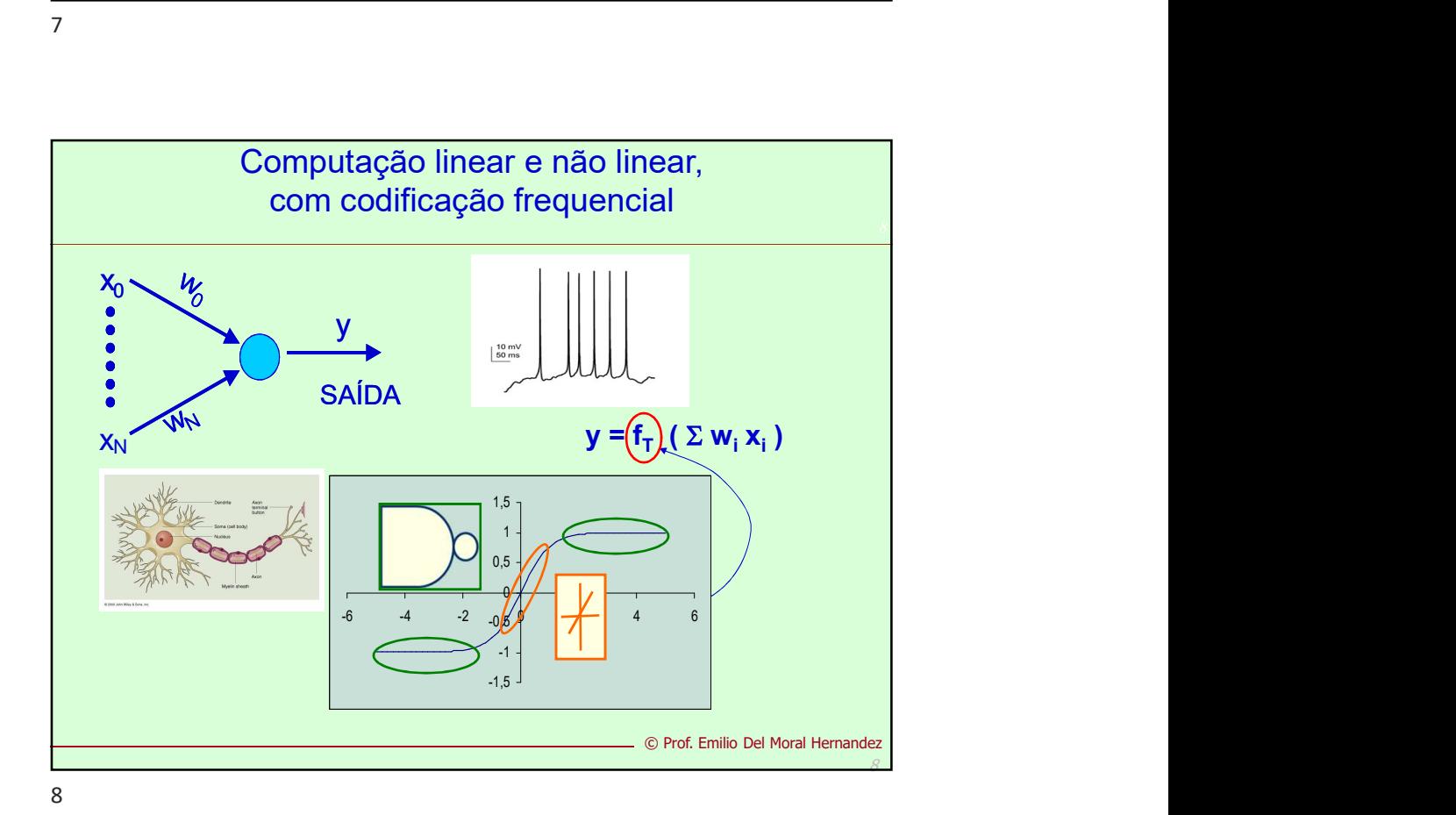

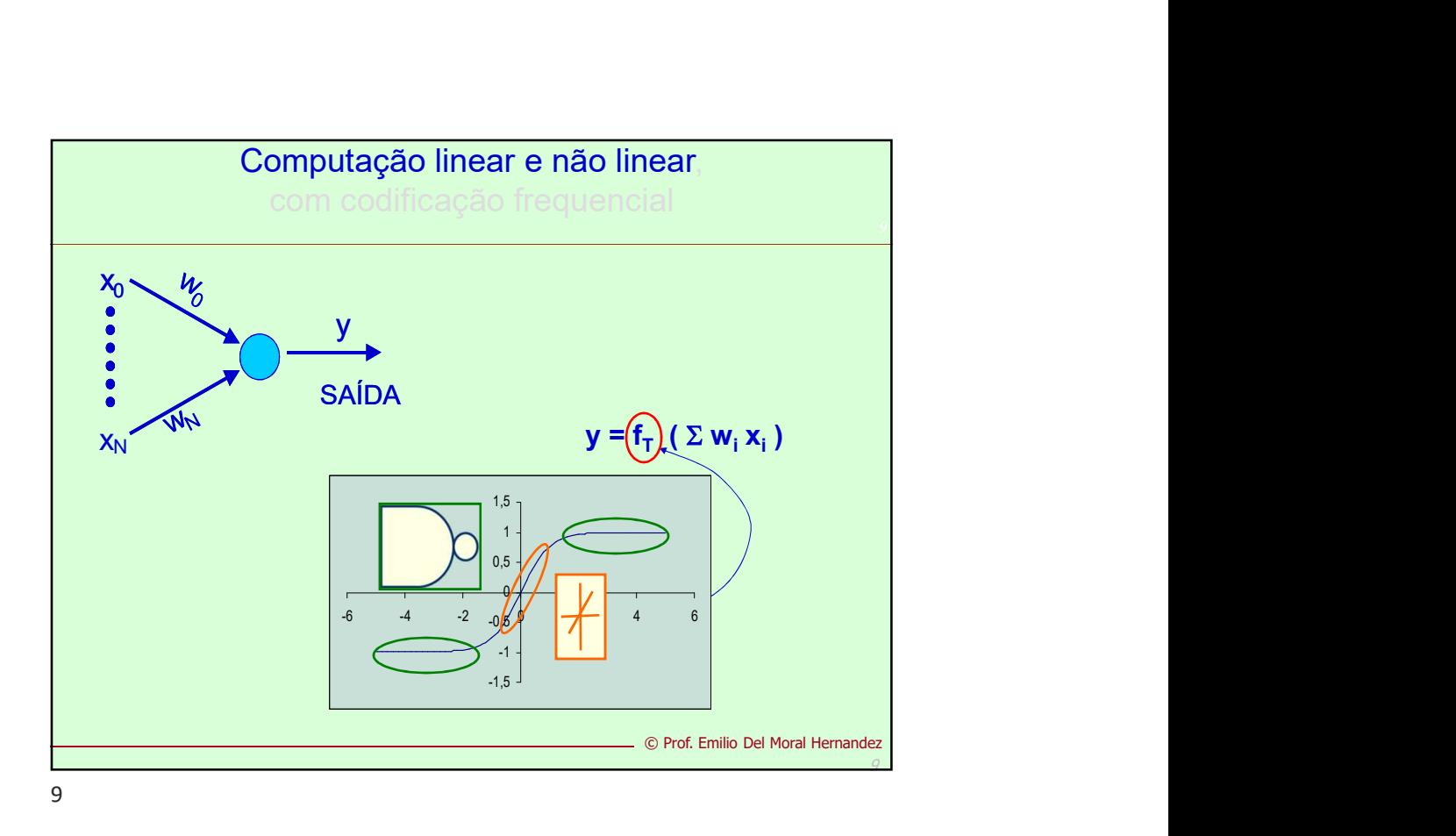

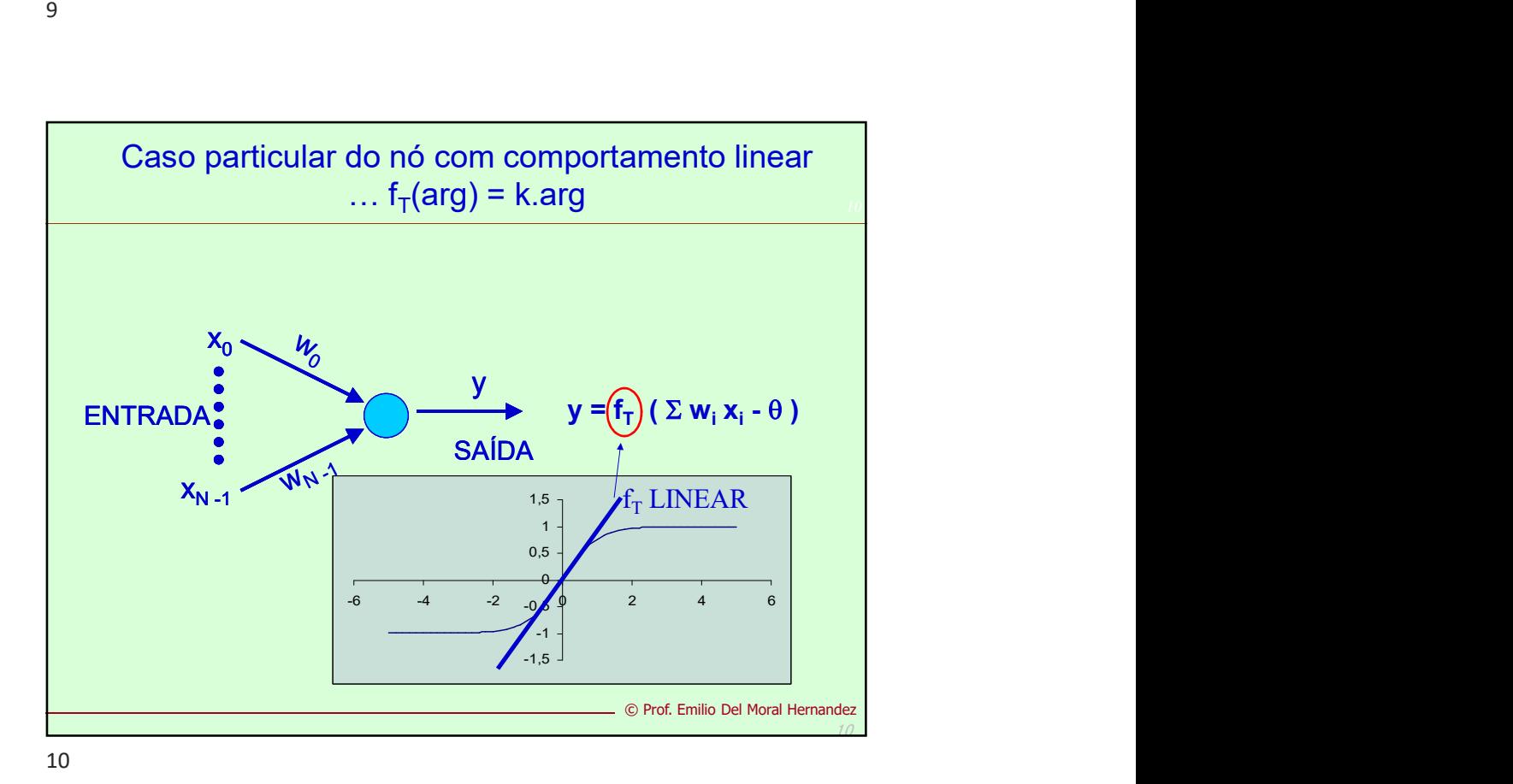

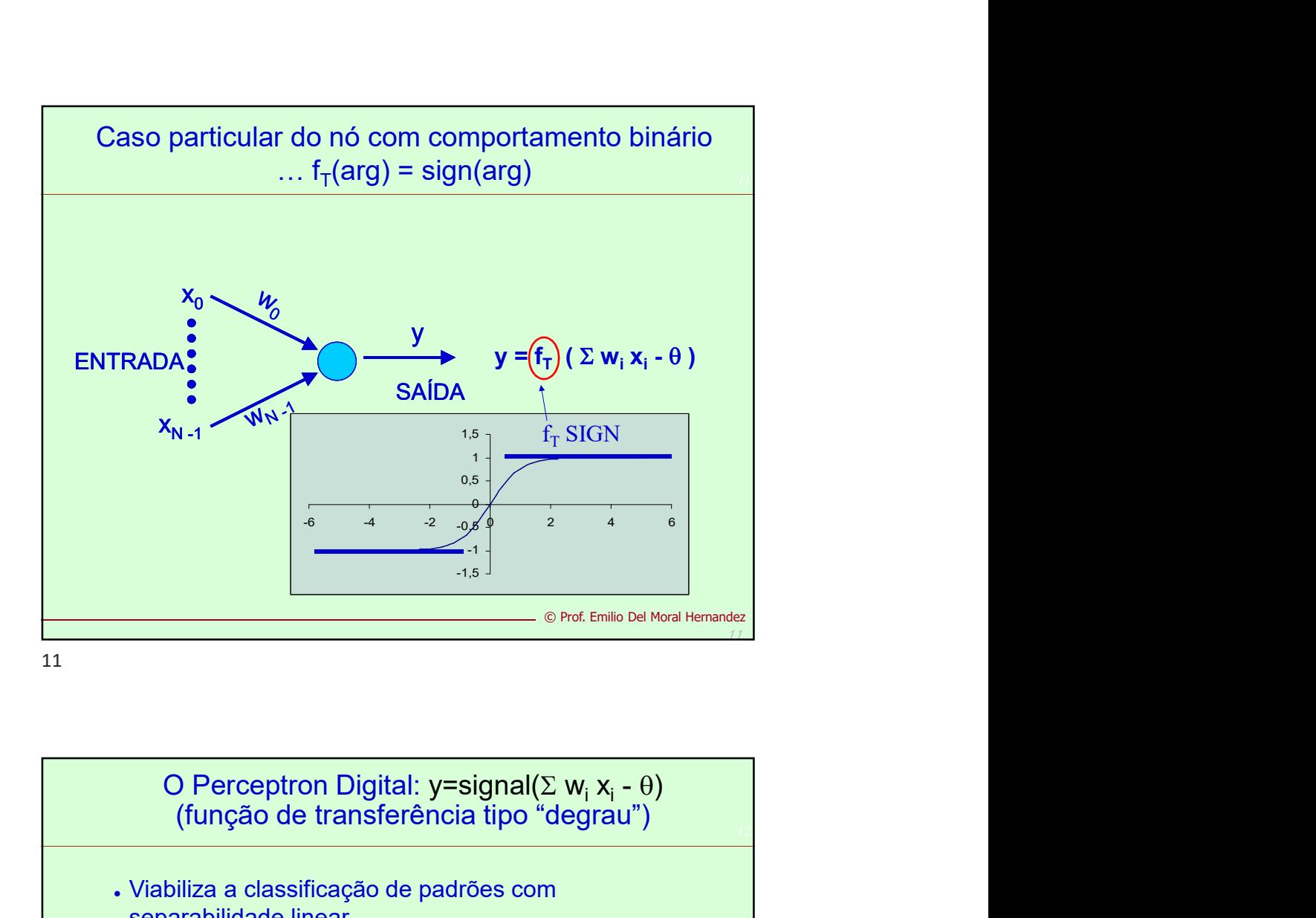

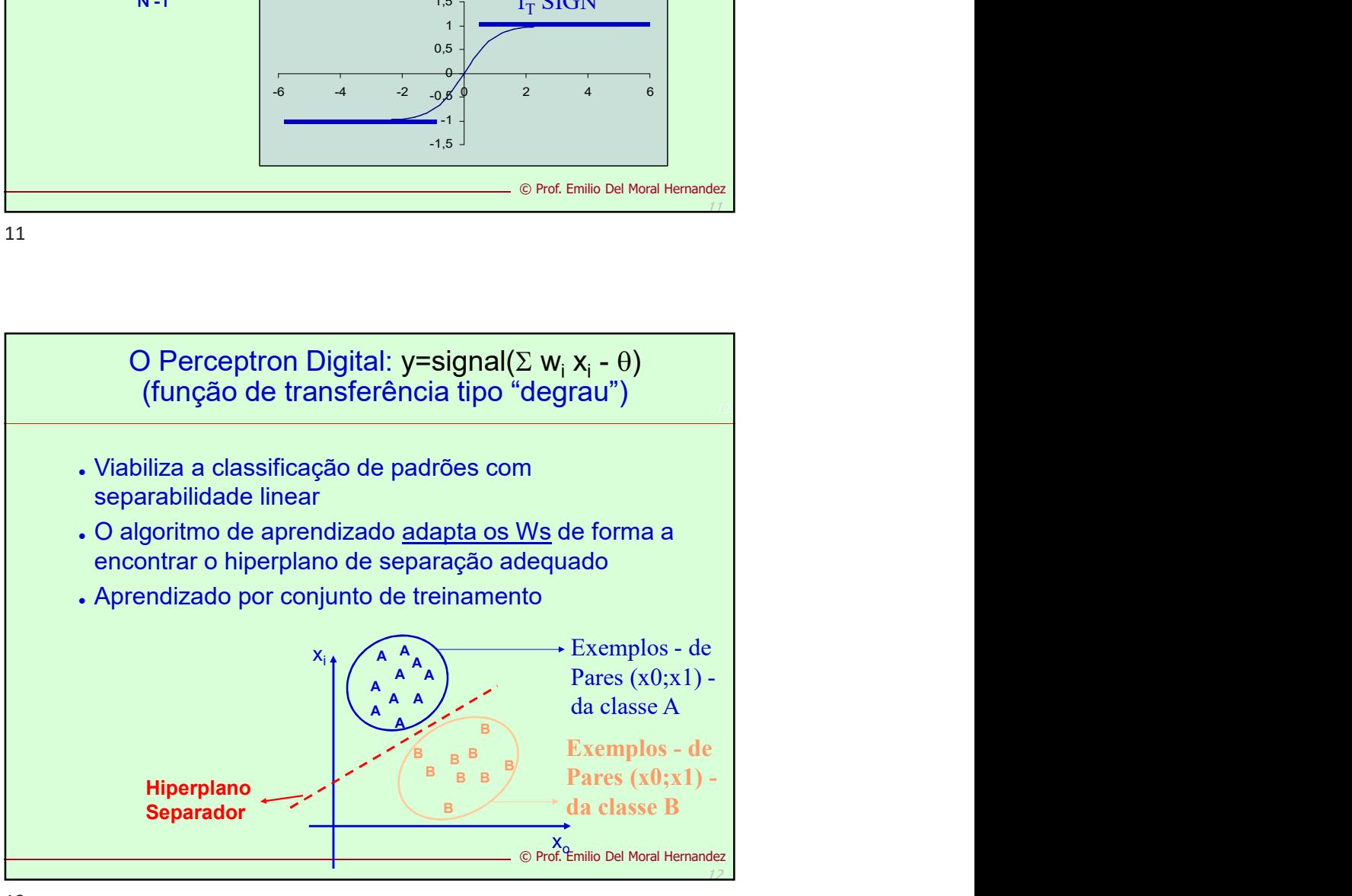

![](_page_4_Figure_0.jpeg)

![](_page_4_Figure_1.jpeg)

![](_page_5_Figure_0.jpeg)

![](_page_5_Figure_1.jpeg)

![](_page_6_Figure_0.jpeg)

![](_page_6_Figure_2.jpeg)

![](_page_7_Figure_0.jpeg)

![](_page_7_Figure_1.jpeg)

![](_page_8_Figure_0.jpeg)

![](_page_8_Figure_1.jpeg)

![](_page_9_Figure_0.jpeg)

![](_page_9_Figure_1.jpeg)

![](_page_9_Figure_2.jpeg)

![](_page_10_Figure_0.jpeg)

![](_page_10_Picture_59.jpeg)

![](_page_11_Figure_0.jpeg)

![](_page_11_Picture_68.jpeg)

![](_page_12_Figure_0.jpeg)

![](_page_12_Figure_2.jpeg)

![](_page_13_Figure_0.jpeg)

![](_page_13_Figure_1.jpeg)

![](_page_13_Figure_2.jpeg)

![](_page_14_Picture_0.jpeg)

![](_page_14_Picture_2.jpeg)

![](_page_15_Picture_0.jpeg)

![](_page_15_Figure_2.jpeg)

![](_page_16_Figure_0.jpeg)

![](_page_16_Figure_1.jpeg)

![](_page_17_Figure_0.jpeg)

![](_page_17_Figure_1.jpeg)

![](_page_17_Picture_2.jpeg)

Kurt Hornik snowed in 1991 מיי נוסח ו- אום הארציר (nat it is not the specific choice of the a assumed to be linear. For notational convenience, only the single out

Formal statement [edit]

The theorem<sup>[2][3][4][5]</sup> in mathematical terms:

Let  $\varphi(\cdot)$  be a nonconstant, bounded, and monotonically-increas  $C(l_m)$  and  $\epsilon > 0$ , there exist an integer N and real constants  $a_i$ 

$$
F(x) = \sum_{i=1}^{N} \alpha_i \varphi \left( w_i^T x + b_i \right)
$$

as an approximate realization of the function f where f is indepe

$$
|F(x) - f(x)| < \varepsilon
$$

for all  $x \in I_m$ . In other words, functions of the form  $F(x)$  are den

46

Kurt Hornik snowed in 1991® that it is not the specific choice of the a assumed to be linear. For notational convenience, only the single out 47 Million St. (1988). The Contract of the Contract of the Contract of the Contract of the Contract of the Con Formal statement [edit] The theorem<sup>[2][3][4][5]</sup> in mathematical terms: Let  $\varphi(\cdot)$  be a nonconstant, bounded, and monotonically-increas  $C(I_m)$  and  $\epsilon > 0$ , there exist an integer N and real constants  $a_i$ .  $F(x) = \sum_{i=1}^{N} \alpha_i \varphi \left( w_i^T x + b_i \right)$ as an approximate realization of the function f where f is indepe  $|F(x) - f(x)| < \varepsilon$ for all  $x \in I_m$ . In other words, functions of the form  $F(x)$  are den © Prof. Emilio Del Moral Hernandez 47 - Andrew Marie Barbara, amerikana aktore a kanada a shekara a shekara a shekara a shekara a shekara a sheka<br>Andrew Maria Andrew Maria Andrew Maria Andrew Maria Andrew Maria Andrew Maria Andrew Maria Andrew Maria Andrew

47

466 - Personal Amerikaanse koning

464 - Andrew Marie Barbara, amerikana amerikana amerikana amerikana amerikana amerikana amerikana amerikana a<br>Amerikana amerikana amerikana amerikana amerikana amerikana amerikana amerikana amerikana amerikana amerikana

© Prof. Emilio Del Moral Hernandez

![](_page_19_Figure_0.jpeg)

![](_page_19_Figure_1.jpeg)

![](_page_19_Figure_2.jpeg)

![](_page_20_Figure_0.jpeg)

![](_page_20_Figure_2.jpeg)

![](_page_21_Figure_0.jpeg)

![](_page_21_Figure_1.jpeg)

![](_page_21_Figure_2.jpeg)

![](_page_22_Figure_0.jpeg)

![](_page_22_Picture_2.jpeg)

![](_page_23_Figure_0.jpeg)

![](_page_23_Figure_1.jpeg)

![](_page_23_Figure_2.jpeg)

![](_page_24_Figure_0.jpeg)

![](_page_24_Figure_1.jpeg)

![](_page_24_Figure_2.jpeg)

![](_page_25_Figure_0.jpeg)

![](_page_25_Figure_1.jpeg)

![](_page_25_Figure_2.jpeg)

![](_page_26_Figure_0.jpeg)

![](_page_26_Figure_1.jpeg)

![](_page_26_Picture_2.jpeg)

![](_page_27_Picture_0.jpeg)

 $PST3497 - 14$  de norea 66 · Injerem a construção de 1 foltra A4 personal<br>de estudos p/consulto na Prova Reviseur seus aprendizates .<br>Wy iv<sub>zo</sub>  $GRAFOS$ Berinada Parad · GRADIENTE & GRADIANTE Rigna da Cadeia ilio Del Moral Hernandez 66

![](_page_28_Figure_0.jpeg)

![](_page_28_Figure_2.jpeg)

![](_page_29_Figure_0.jpeg)

![](_page_29_Figure_1.jpeg)

![](_page_30_Picture_0.jpeg)

![](_page_30_Figure_1.jpeg)

![](_page_31_Figure_0.jpeg)

![](_page_31_Picture_2.jpeg)

![](_page_32_Picture_0.jpeg)

![](_page_32_Figure_2.jpeg)

![](_page_33_Figure_0.jpeg)

![](_page_33_Figure_2.jpeg)

![](_page_34_Figure_0.jpeg)

83 and the set of the set of the set of the set of the set of the set of the set of the set of the set of the

![](_page_34_Figure_2.jpeg)

![](_page_35_Figure_0.jpeg)

85 and the state of the state of the state of the state of the state of the state of the state of the state of

![](_page_35_Figure_2.jpeg)

![](_page_36_Figure_0.jpeg)

![](_page_36_Figure_1.jpeg)

![](_page_36_Picture_216.jpeg)

![](_page_37_Figure_0.jpeg)

![](_page_37_Figure_2.jpeg)

![](_page_38_Figure_0.jpeg)

![](_page_38_Figure_2.jpeg)

![](_page_39_Figure_0.jpeg)

103 Algumanolação adicional<br>M-identificados<br>de uma dos observo<br>Foz, a(xh, yh)<br>(Muis= Narâmenos<br>Nuis= Narâmenos<br>Nuis= Narâmenos<br>Nuis= Narâmenos plicita de matericule<br>dos/pussança de lit<br>céciro sur a definition<br>corra atuas se m<br>sata mela  $\begin{array}{r} \n\mathcal{R}e-lowbackc: \\ \n\mathcal{C}e^t \quad \mathcal{R}e\nonumber \times \mathcal{S}e^t \quad \nabla f, \\ \n\mathcal{D}f \quad \mathcal{F}e\nonumber \times \mathcal{A} \quad \nabla f, \\ \n\mathcal{D}f \quad \mathcal{F}e^t \quad \nabla f, \nabla f, \nabla f, \nabla f, \nabla f, \nabla f, \nabla f, \nabla f, \nabla f, \nabla f, \nabla f, \nabla f, \nabla f, \nabla f, \nabla f, \nabla f$ au/ da<br>Oquesable de<br>grafos milio Del Moral Hernandez 103

![](_page_40_Picture_0.jpeg)